## **Lister les groupes**

Dans l'interface graphique, il suffit de se rendre sur la page **Groups**, dans le sous menu **Management Groups**.

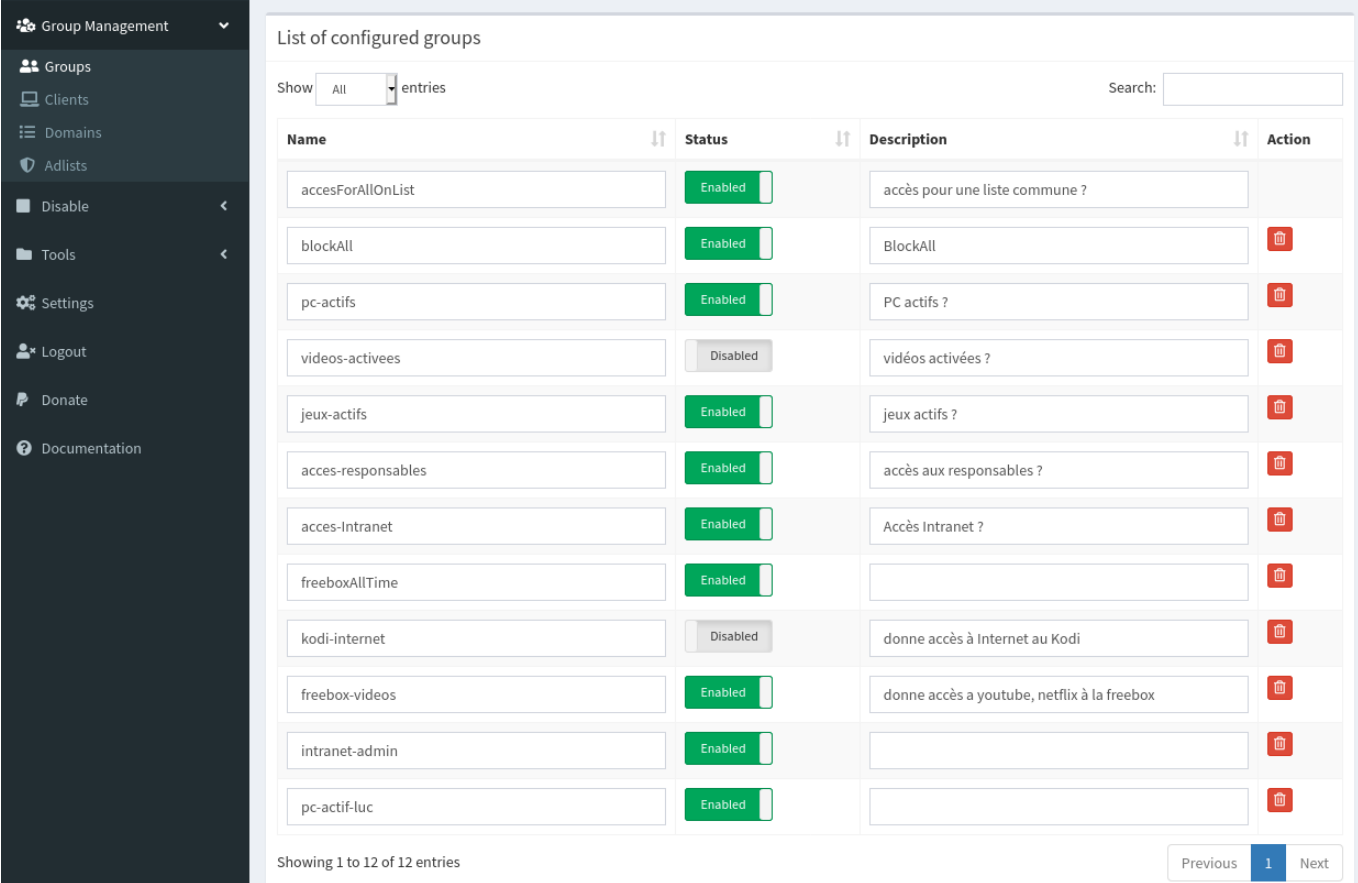

En ligne de commande, il faut interroger la base de données **gravity** du moteur SQLITE3 :

sudo sqlite3 /etc/pihole/gravity.db 'SELECT \* FROM "group"'

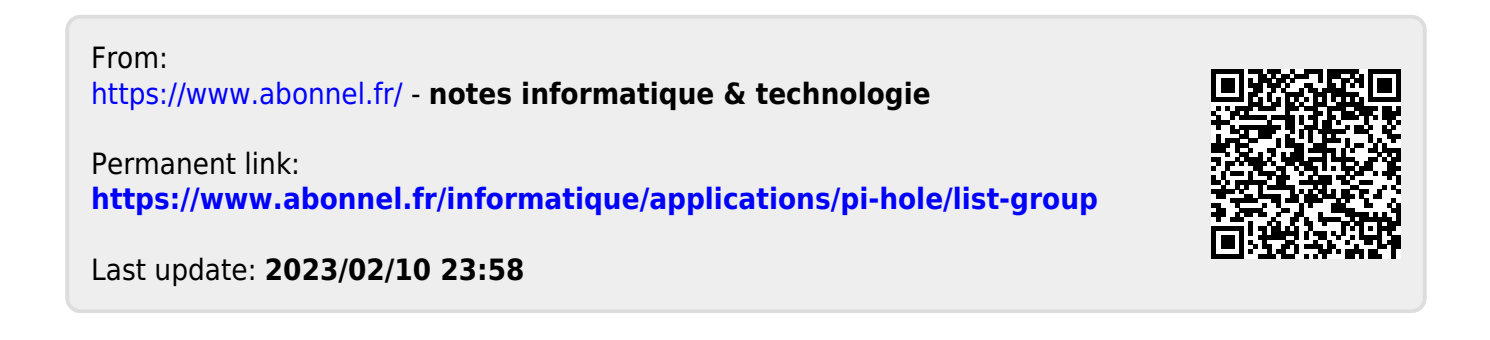

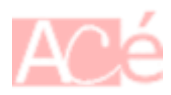